© 2012 МГУ/ВМиК/СП

# Лекция 23

2 мая

# Схема работы ассемблера

- Проблема: опережающие ссылки
- Первый проход: составление таблицы символов
	- Символ
		- Метка
		- Значение, которому приписано имя
	- Таблица символов
		- Длина поля
		- Глобальный/локальный
		- Перераспределение
- Второй проход: построение объектного кода

## Пример Си-программы

**main.c swap.c**

```
int buf[2] = {1, 2};
int main() 
{
   swap();
   return 0;
}
```

```
extern int buf[];
```

```
int *bufp0 = &buf[0];
static int *bufp1;
```

```
void swap()
```
**{**

**}**

```
 int temp;
```

```
buffp1 = \&buf[1]; temp = *bufp0;
 *bufp0 = *bufp1;
 *bufp1 = temp;
```
#### Статическая компоновка

- Программа транслируется и компонуется драйвером компилятора:
	- unix> *gcc -O2 -g -o p main.c swap.c*
	- unix> *./p*

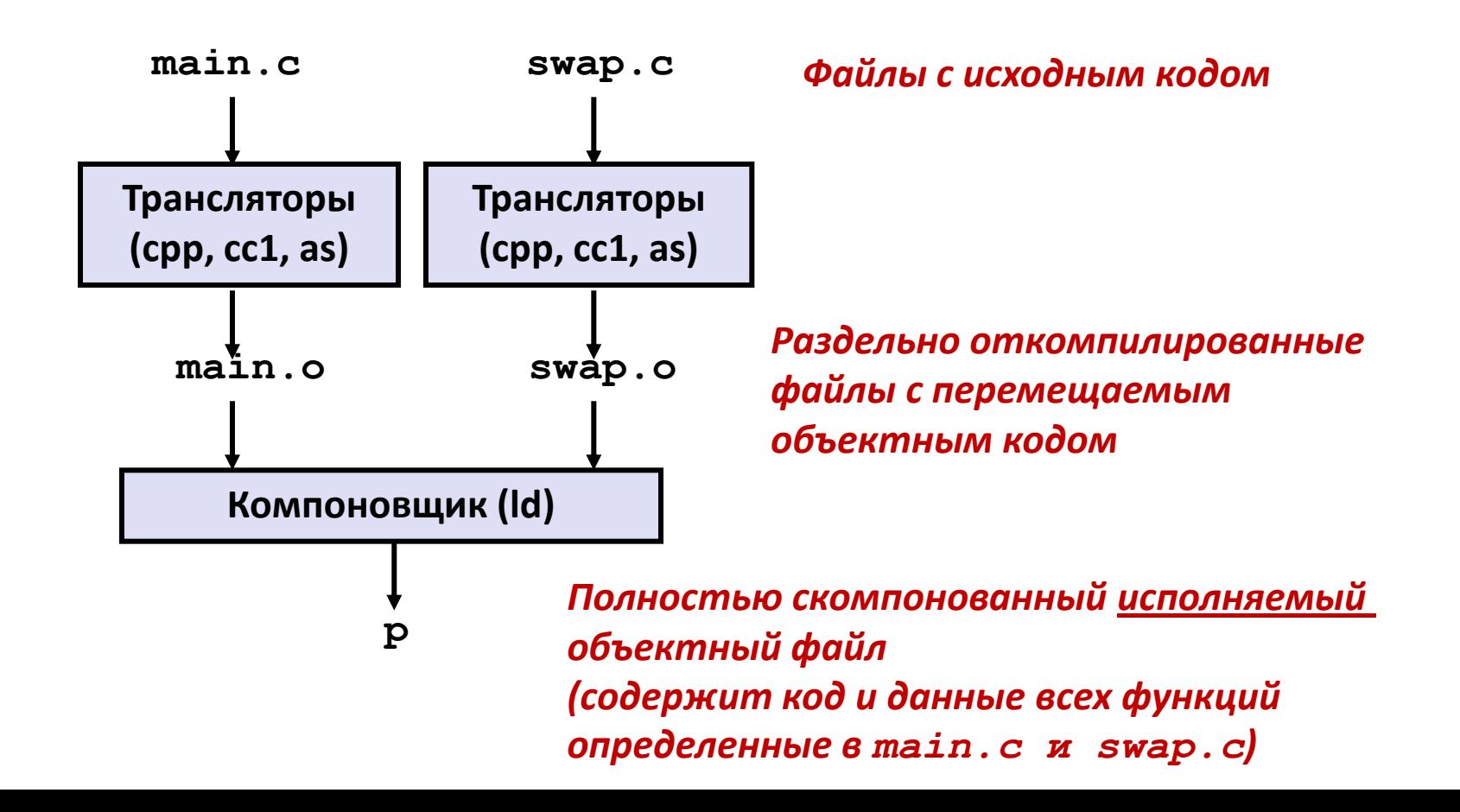

### Почему нужен компоновщик?

- Причина 1: Модульность программы
	- Программа может быть организована как набор небольших файлов с исходным кодом, а не один монолитный файл.
	- Есть возможность организовывать библиотеки функций, являющихся общими для разных программ
		- например, библиотека математических функций, стандартная библиотека языка Си

### Почему нужен компоновщик?

- Причина 2: Эффективность
	- Время: Раздельная компиляция
		- Меняем код в одном файле, компилируем только его, повторяем компоновку
		- Нет необходимости повторять компиляцию остальных файлов с исходным кодом.
	- Место на диске: Библиотеки
		- Общие функции можно объединить в одном файле...
		- Исполняемые файлы и образ программы в памяти содержит только те функции, которые действительно используются.

# Что делает компоновщик?

- Шаг 1. Разрешение символов
	- В программе определяют и используют *символы* (переменные и функции):
		- **void swap() {…} /\* определение символа swap \*/**
		- **swap(); /\* ссылка на символ \*/**
		- **int \*xp = &x; /\* определение символа xp, ссылка на x \*/**
	- Определения символов сохраняются в таблице символов.
		- Таблица символов массив структур
		- Каждая запись содержит имя, размер, позицию символа.
	- Компоновщик устанавливает связь каждой ссылки на символ с единственным определением символа.

## Что делает компоновщик?

- Шаг 2. Перемещение
	- Несколько объявлений секций кода и данных объединяются в единые секции
	- Символы перемещаются с их относительных позиций в .o-файлах на абсолютные адреса в исполняемом файле.
	- Обновляются все ссылки на символы, согласно их новым позициям.

# Три типа объектных файлов (модулей)

- Перемещаемые объектные файлы (. о-файлы)
	- Содержит код и данные в форме, позволяющей проводить компоновку с другими перемещаемым объектными файлами.
		- Каждый .o-файл производится из **одного** файла с исходным кодом (.c-файла)
- Исполняемые объектные файлы (a.out-файлы)
	- Содержит код и данные в такой форме, что их можно напрямую копировать в память и запускать выполнение программы.
- Разделяемые объектные файлы (.so-файлы)
	- Особый вид перемещаемого объектного файла, который может быть загружен в память и скомпонован с программой динамически, во время ее загрузки и во время работы.
	- Windows Dynamic Link Libraries (DLL)

# Executable and Linkable Format (ELF)

- Стандартный бинарный формат объектных файлов
- Был предложен в AT&T System V Unix
	- Позже был поддержан в BSD и Linux
- Единый формат для
	- Перемещаемых объектных файлов  $(. \circ)$ ,
	- Исполняемых объектных файлов (a.out)
	- Разделяемых объектных файлов (.so)

**0**

# Формат ELF файла

- Заголовок Elf
	- Размер машинного слова, порядок байт, тип файла (.o, исп., .so), и др.
- Таблица заголовков сегментов
	- Размер страницы, сегменты виртуальной памяти, размеры сегментов.
- Секция.text
	- код
- Секция.rodata
	- Данные, доступные только на чтение: таблицы переходов, константы
- Секция.data
	- Инициализированные глобальные переменные
- Секция.bss
	- Неинициализированные глобальные переменные
	- У секции есть заголовок, на сама секция не занимает места

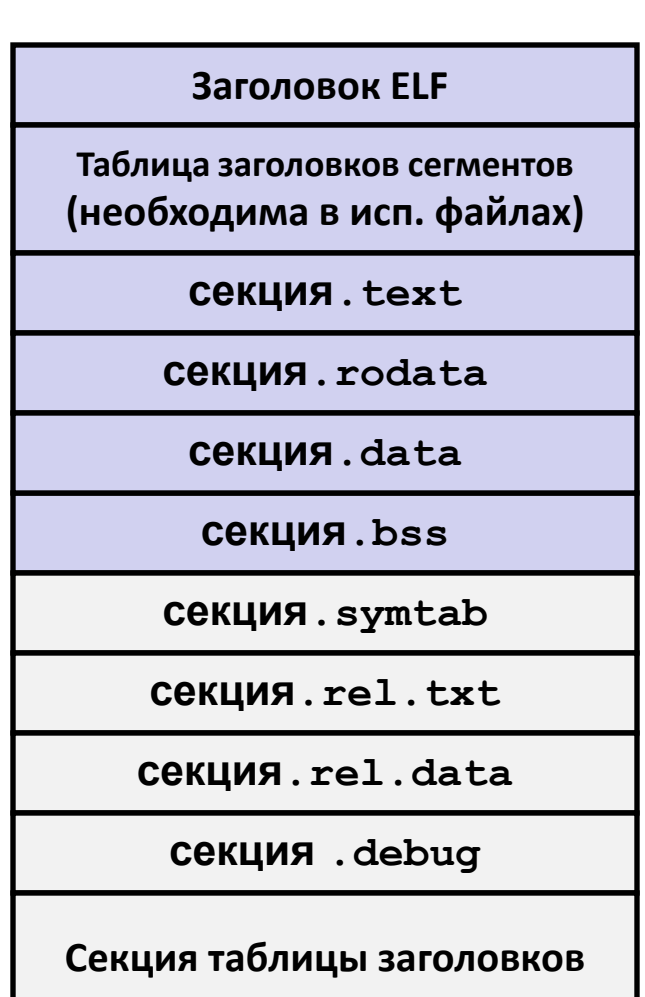

# Формат ELF файла (продолжение)

- Секция.symtab
	- Таблица символов
	- Имена функций и статических переменных
	- Имена секций
- Секция.rel.text
	- Данные для перемещения секции **.text**
	- Адреса инструкций которые должны быть обновлены
- Секция.rel.data
	- Данные для перемещения секции **.data**
	- Адреса глобальных переменных, инициализированных ссылками на внешние функции или глобальные переменные
- Секция.debug
	- Данные для символьного отладчика (**gcc -g**)
- Секция таблицы заголовков
	- Смещения и размеры каждой секции

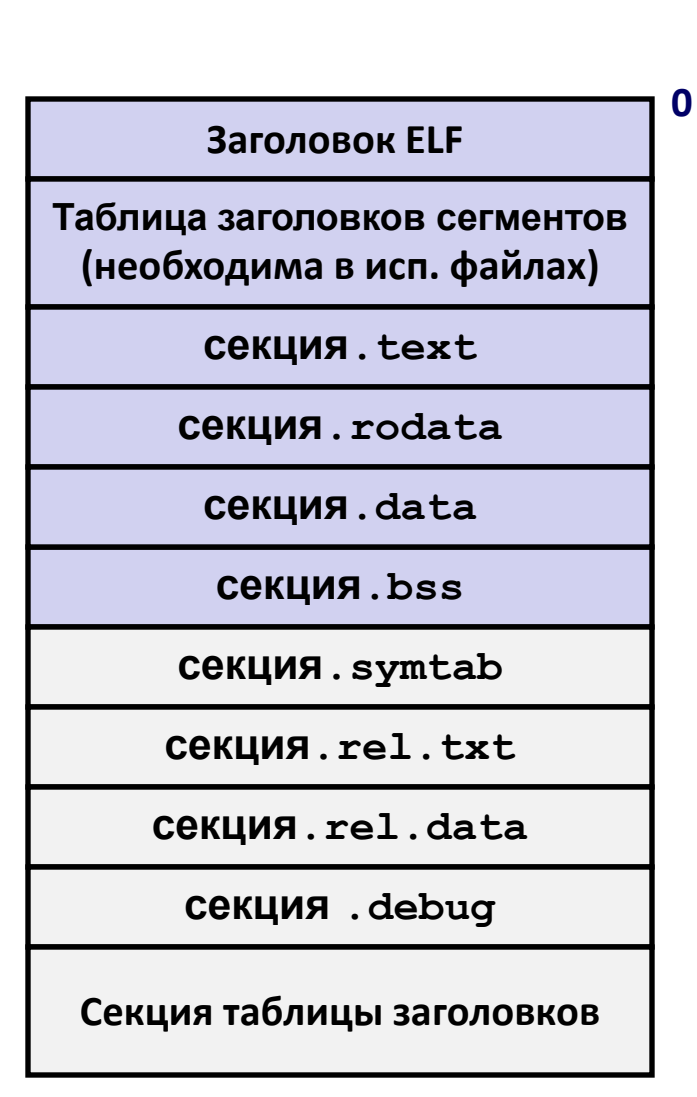

### Символы в процессе компоновки

- Глобальные символы
	- Символы определенные в одном модуле таким образом, что их можно использовать в других модулях.
	- Например: не-**static** Си-функции и не-**static** глобальные переменные.
- Внешние символы
	- Глобальные символы, которые используются в модуле, но определены в каком-то другом модуле.
- Локальные символы
	- Символы определены и используются исключительно в одном модуле.
	- Например: Си-функции и переменные, определенные с модификатором static.
	- **Локальные символы** *не являются* **локальными переменными Сипрограммы**

#### Разрешение символов

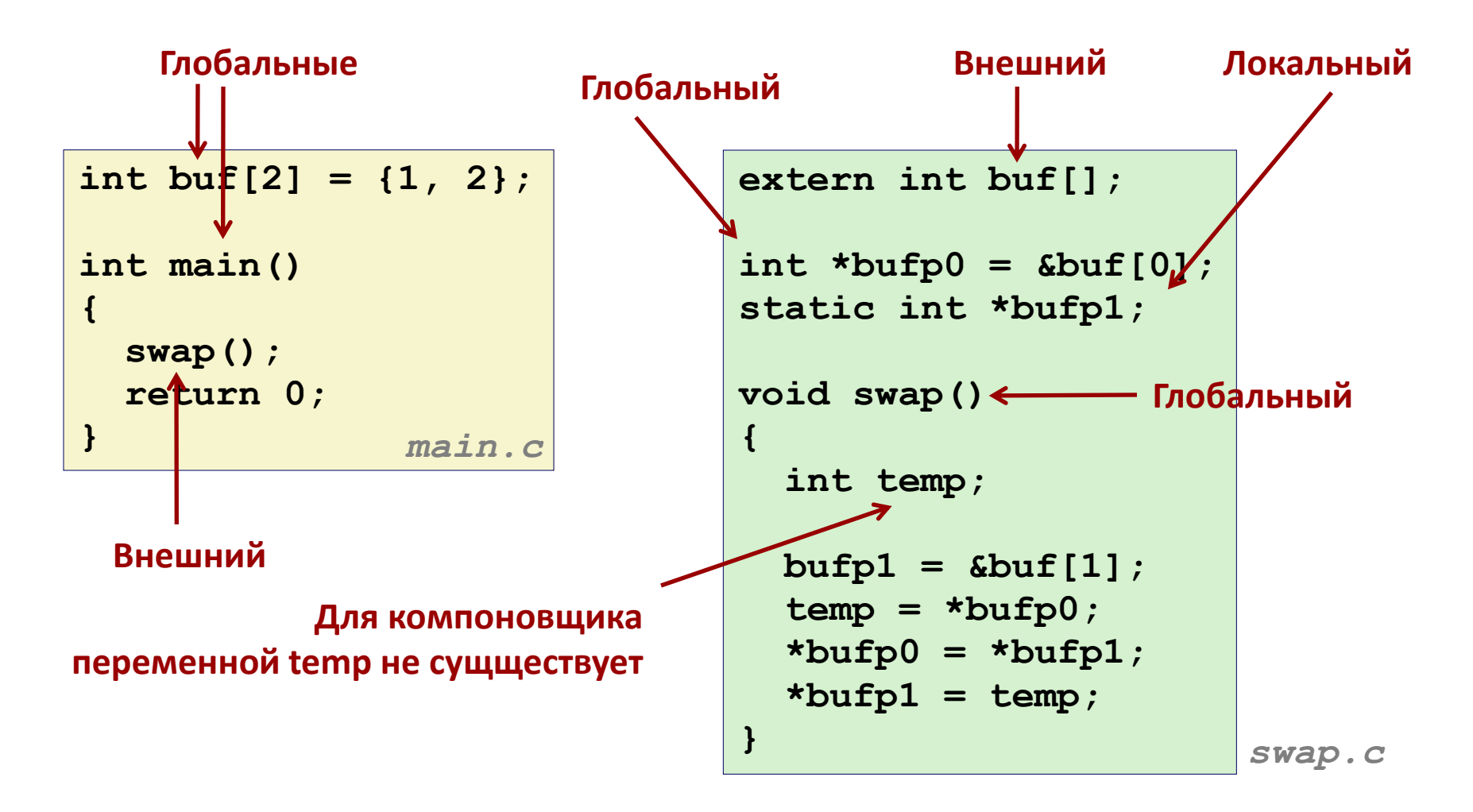

#### Перемещение кода и данных

#### **Перемещаемый объектный файл Исполняемый объектный файл**

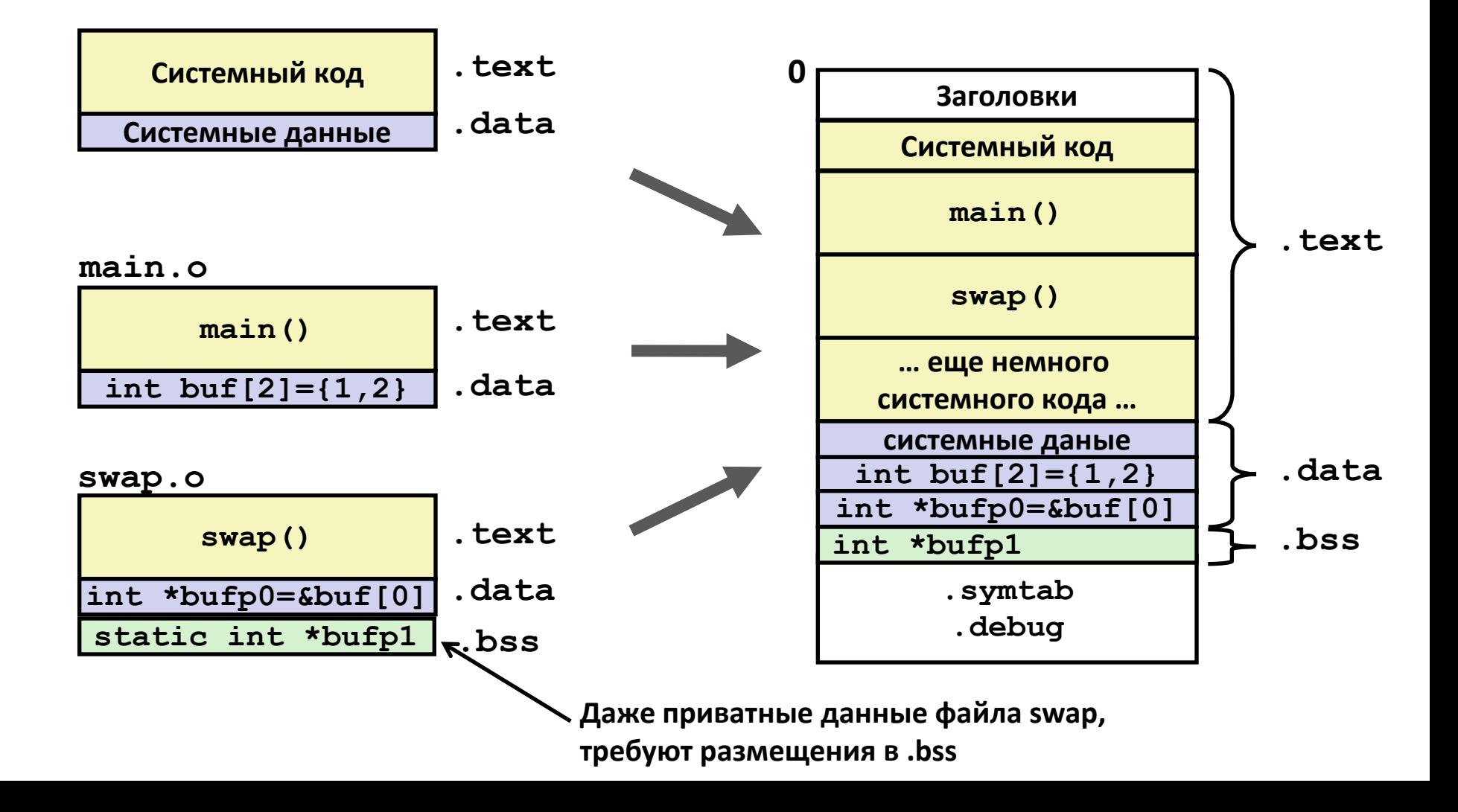

## Данные для перемещения (main)

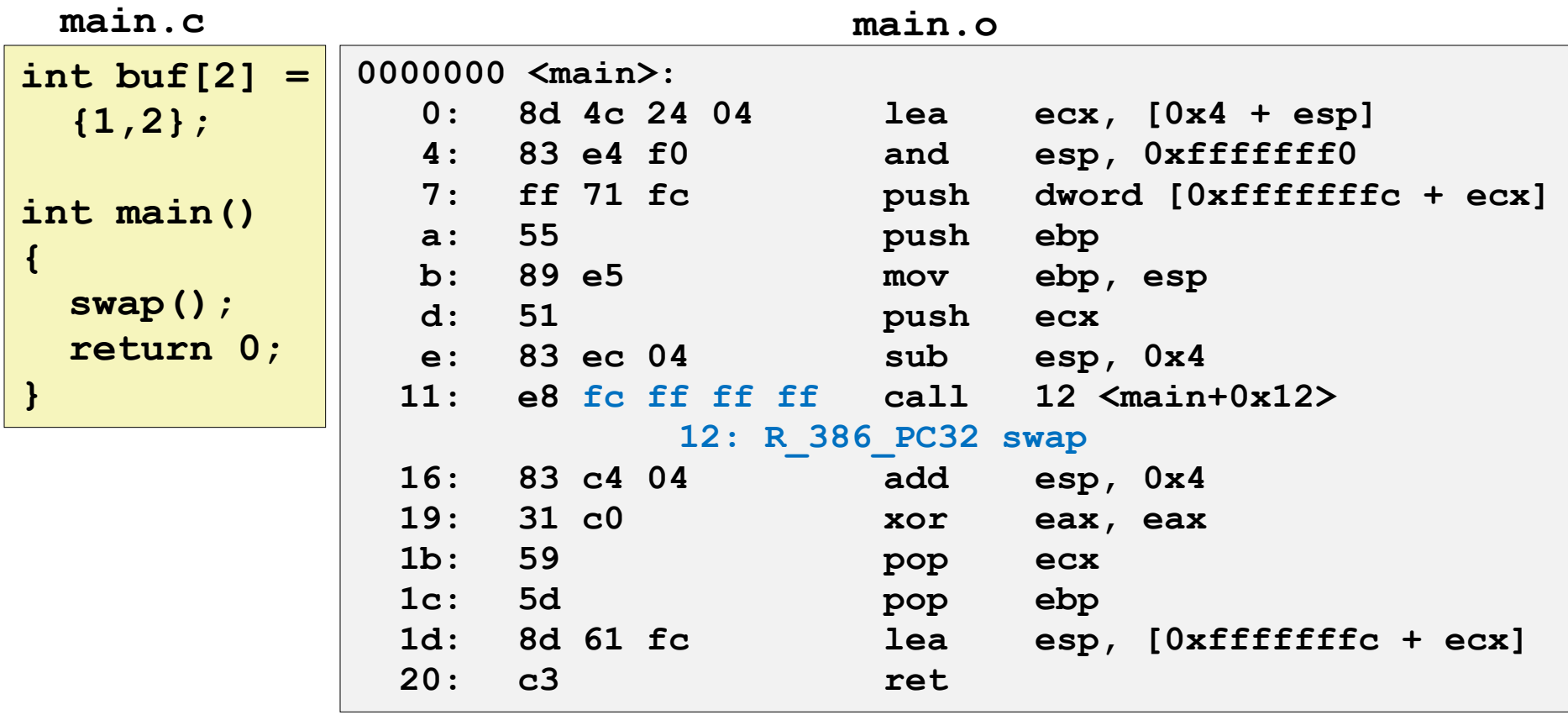

**00000000 <buf>:** 

**Дизассемблирование секции .data:** 

**objdump –r –d –M intel**

 **0: 01 00 00 00 02 00 00 00**

## Данные для перемещения (swap, .data)

```
swap.c
```

```
extern int buf[]; 
int *bufp0 = 
             &buf[0];
static int *bufp1;
void swap()
{
   int temp;
   bufp1 = &buf[1];
   temp = *bufp0;
   *bufp0 = *bufp1;
   *bufp1 = temp;
}
```

```
Дизассемблированная секция .data: 
00000000 <bufp0>: 
    0: 00 00 00 00
         0: R_386_32 buf
```
## Сильные и слабые символы

- Каждый символ в программе либо «сильный», либо «слабый»
	- *Сильные*: функции и инициализированные глобальные переменные
	- *Слабые*: неинициализированные глобальные переменные

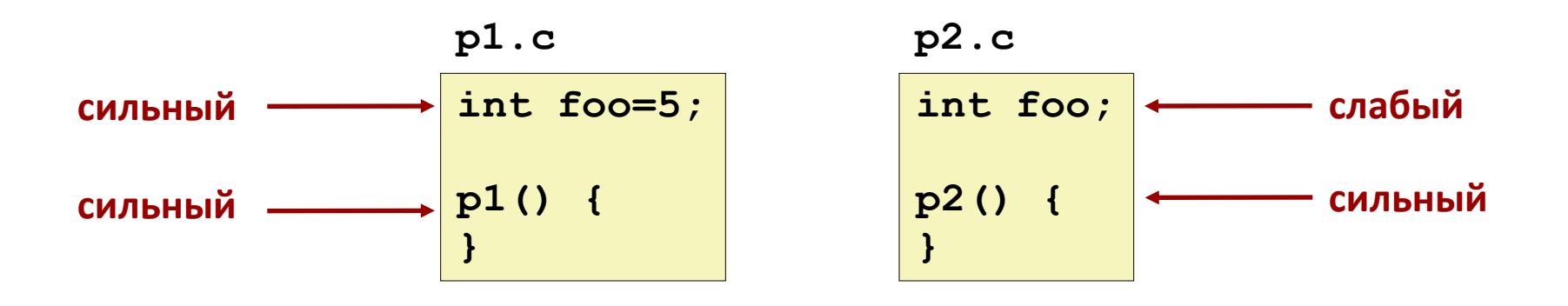

# Правила работы с символами

- Правило 1: Одинаковые сильные символы запрещены
	- Каждый элемент может быть определен только один раз
	- В противном случае ошибка компоновки
- Правило 2: Один сильный символ и несколько слабых выбираем сильный символ
	- Ссылки на слабые символы заменяются ссылками на сильный символ
- Правило 3: Если несколько слабых символов, выбираем произвольный
	- $-$  Поведение можно поменять  $\rm gcc$  –fno-common

## Пример с заголовочным файлом

#### **c1.c**

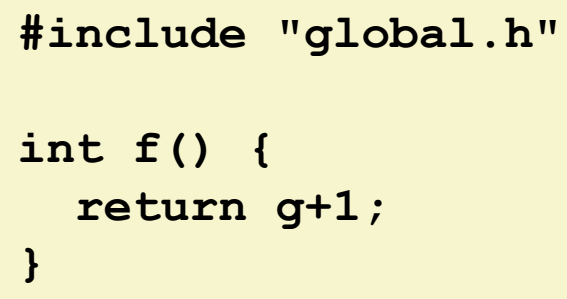

**global.h**

**#ifdef INITIALIZE int g = 23; static int init = 1; #else int g; static int init = 0; #endif**

#### **c2.c**

```
#include <stdio.h>
#include "global.h"
int main() {
   if (!init)
     g = 37;
  int t = f();
   printf("Calling f yields %d\n", t);
   return 0;
}
```
### Препроцессирование

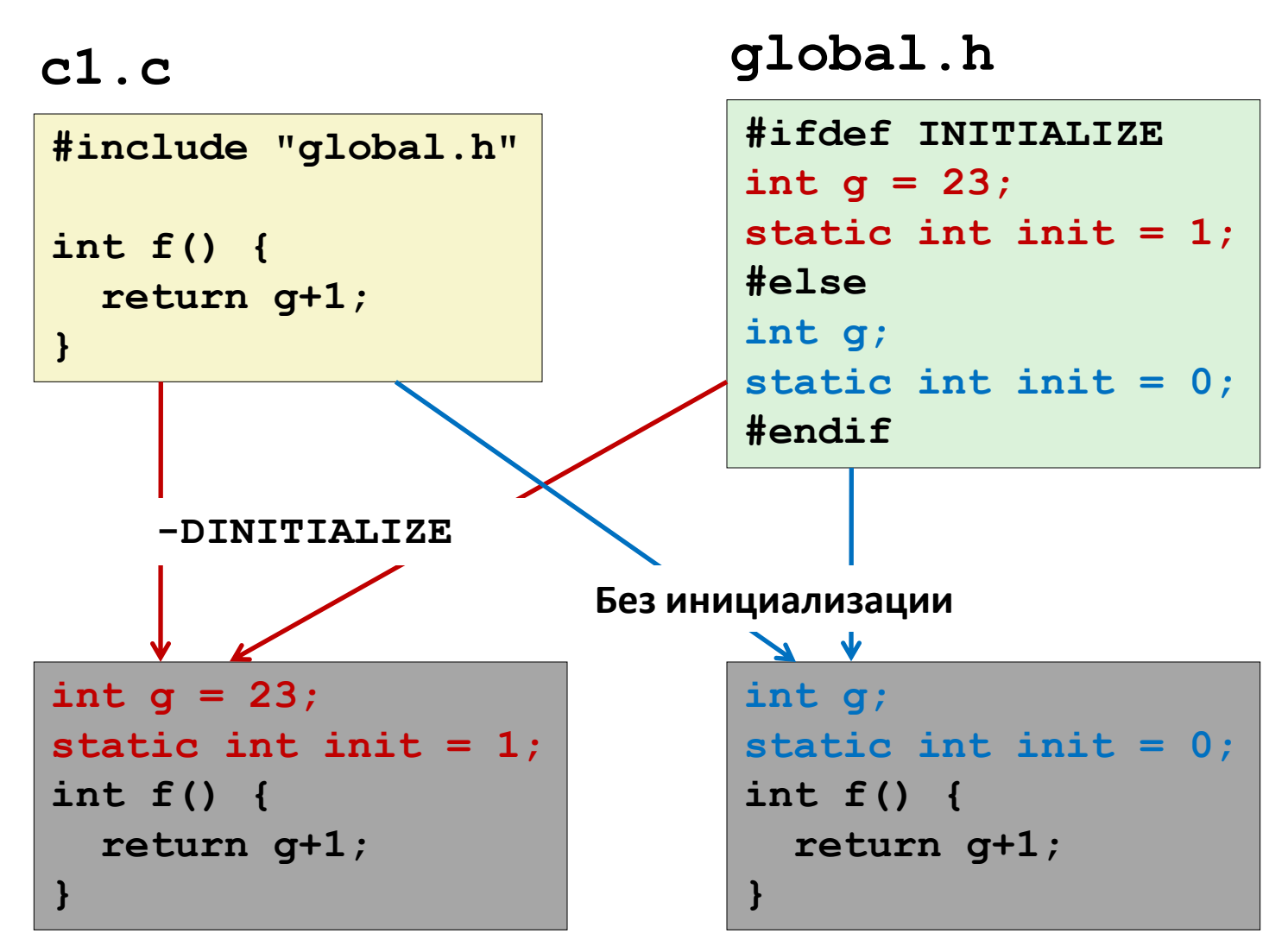

**#include заставляет препроцессор Си выполнить подстановку файла**

## Роль заголовочных файлов (.h-файлов)

#### **c1.c**

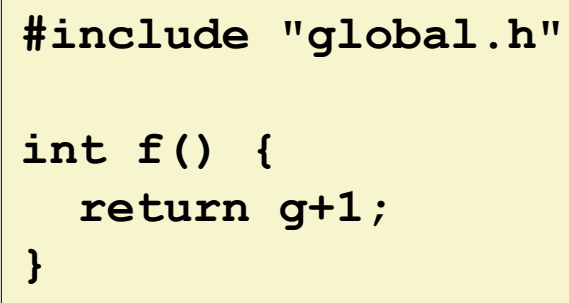

**global.h**

```
#ifdef INITIALIZE
int g = 23;
static int init = 1;
#else
int g;
static int init = 0;
#endif
```
#### **c2.c**

```
#include <stdio.h>
#include "global.h"
int main() {
   if (!init)
     g = 37;
  int t = f();
  printf("Calling f yields %d\n", t);
   return 0;
}
```

```
Что произойдет:
gcc -o p c1.c c2.c
   ??
gcc -o p c1.c c2.c 
  \setminus -DINITIALIZE
   ??
```
## Глобальные переменные

• Следует избегать, если только есть такая возможность

- В противном случае
	- Используйте **static** если это возможно
	- Если определяете глобальную переменную, инициализируйте ее
	- Используйте **extern** если ссылаетесь на внешнюю глобальную переменную

# Работа с общими функциями

- Как следует размещать функции, часто используемые разными программами?
	- Математика, I/O, управление памятью, работа со строками, и т.д.
- Исходя из порядка компоновки:
	- **Вариант 1:** Поместить все функции в один файл
		- Компонуемся с одним большим объектным файлом
		- Неэффективно
	- **Вариант 2:** Поместить каждую функцию в отдельный файл
		- Во время компоновки явно указываем нужные объектные файлы
		- Более эффективно, но крайне неудобно для программиста

## Решение: статические библиотеки

- Статические библиотеки (.a файлы-архивы)
	- Близкие по смыслу перемещаемые объектные файлы группируются в одном файле, в т.н. называемом архиве.
	- Компоновщику указывают набор архивов для того, чтоб он попытался найти в них код с недостающими символами.
	- Если содержащийся в архиве файл помогает разрешить символ, то его автоматически включают в компоновку.

## Создание статической библиотеки

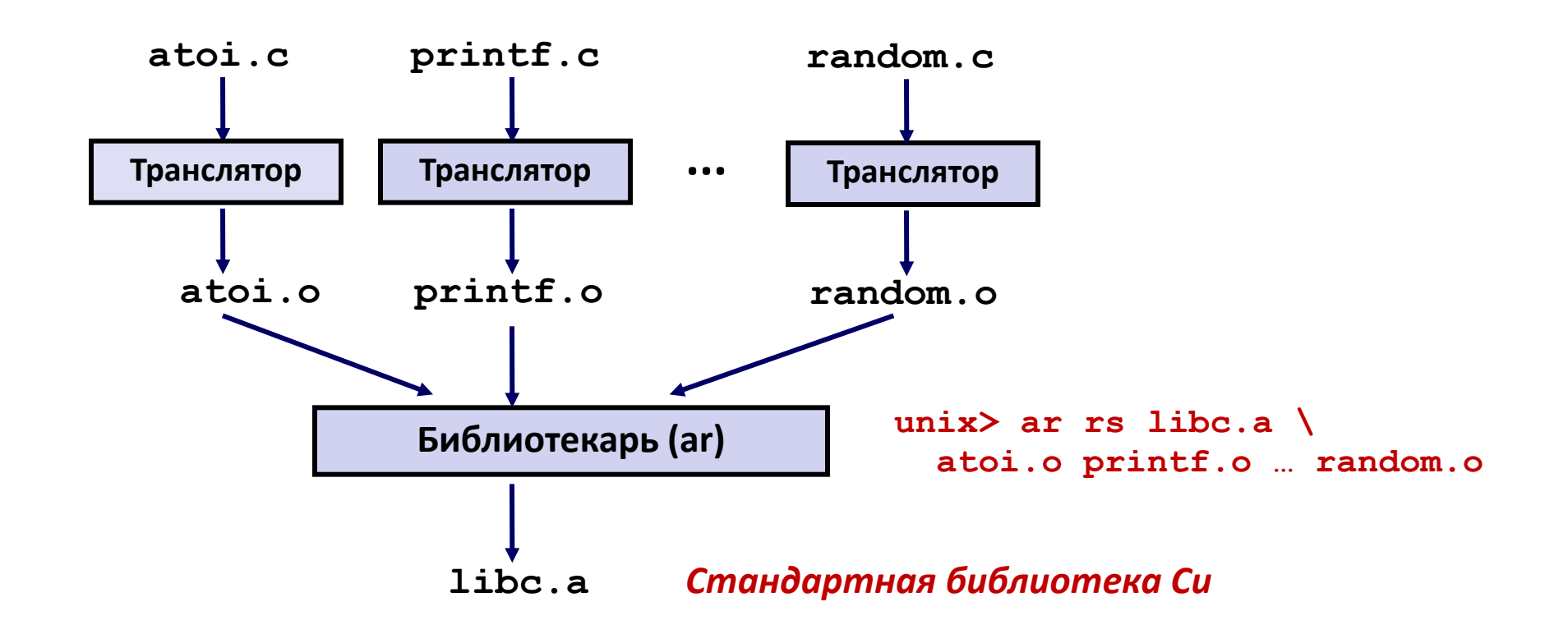

- **Библиотекарь позволяет выполнять инкрементальное обновление**
- **Повторная компиляция функции и замена соответствующего o-файла в библиотеке.**

# Часто используемые библиотеки

#### libc.a (Стандартная библиотека Си)

- 8 МБ архив из 1392 объектных файлов.
- I/O, управление памятью, работа со строками, даты и время, случайные числа, целочисленные математические функции

#### libm.a (Математическая библиотека Си)

- 1 МБ архив из 401 объектных файлов.
- Математические функции над числами с плавающей точкой (sin, cos, tan, log, exp, sqrt, …)

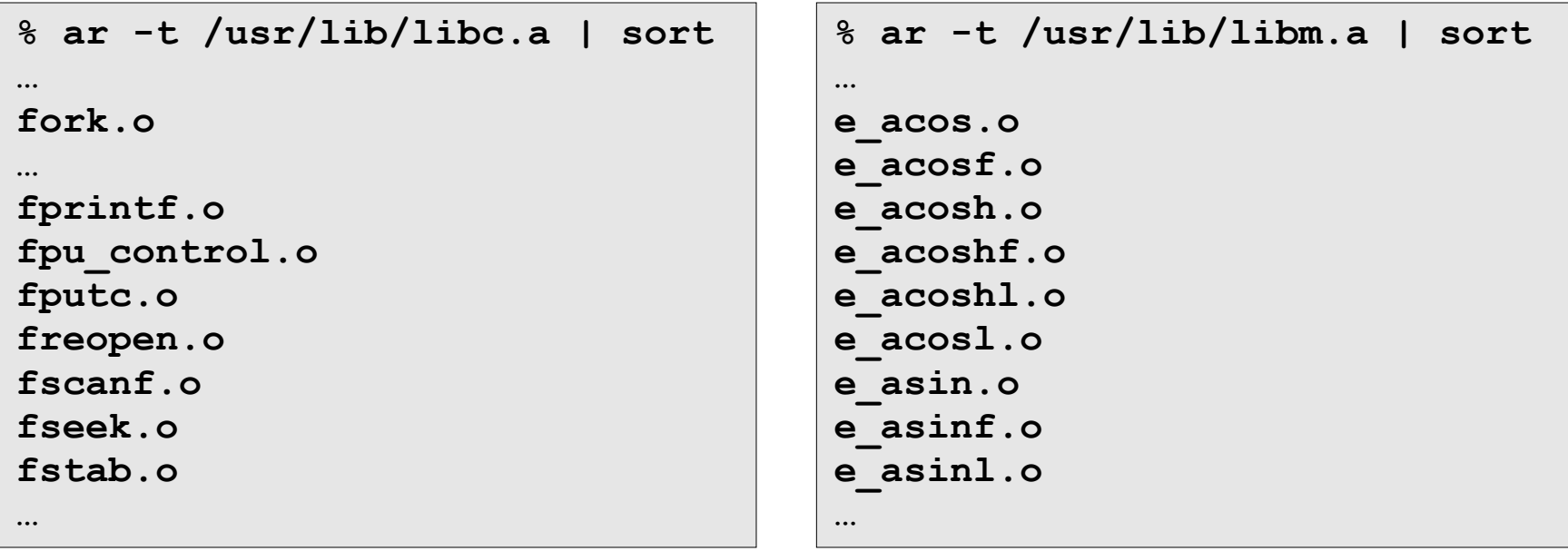

## Компоновка со статическими библиотеками

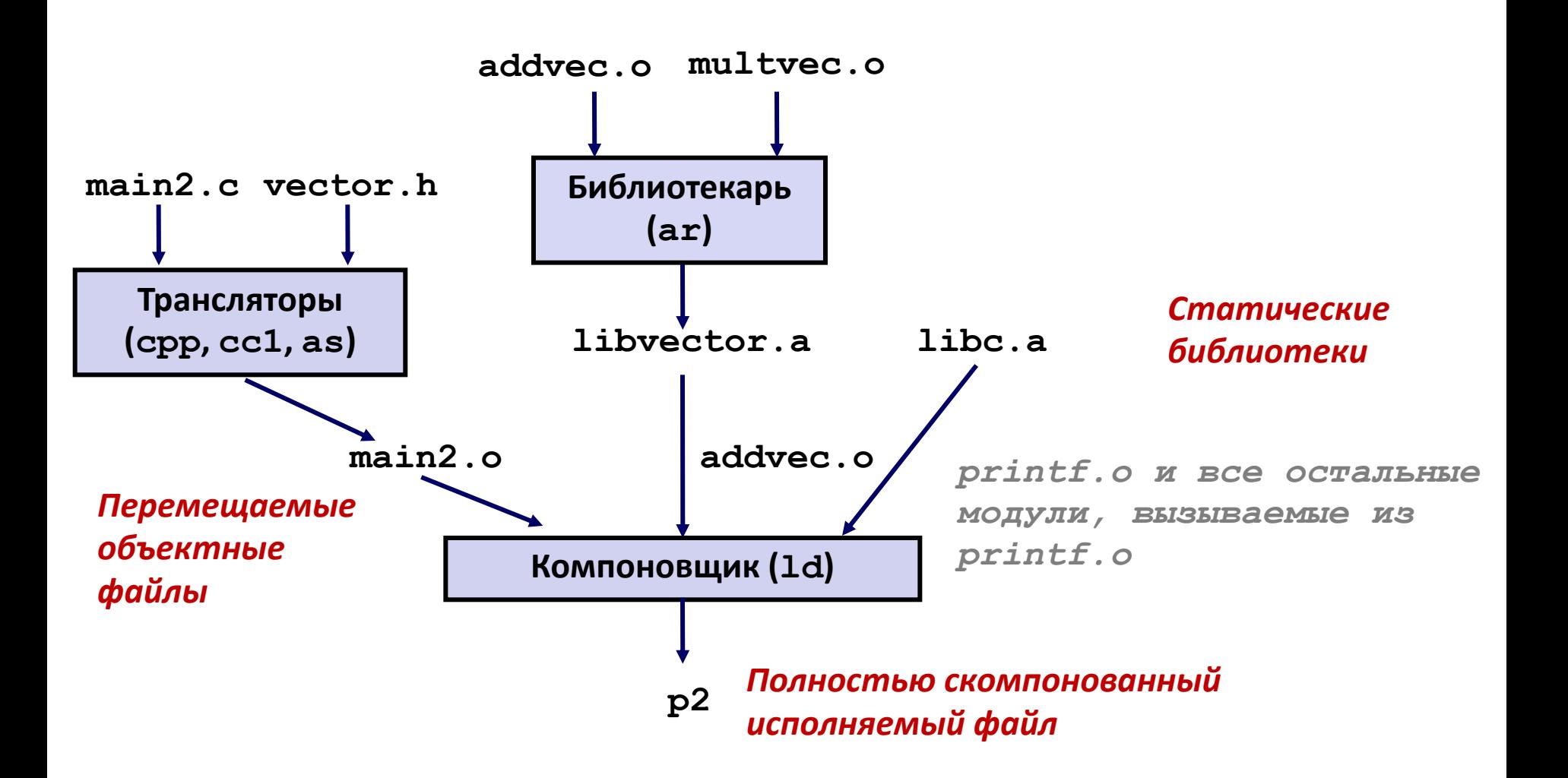

## Использование статических библиотек

- Алгоритм компоновщика для разрешения внешних ссылок :
	- Просматриваем **.o** файлы и **.a** файлы в порядке их следования в командной строке.
	- В процессе просмотра, поддерживаем список неразрешенных в данный момент символов.
	- Как только появляется новый **.o** или **.a** файл, пытаемся разрешить каждый еще неразрешенный символ среди символов, определенных в найденном файле.
	- Ошибка линковки, если по окончании просмотра остался хоть один неразрешенный символ.
- Проблема:
	- Важен порядок объектных файлов в командной строке!
	- Решение: помещать все библиотеки в конец командной строки.

```
unix> gcc -L. libtest.o -lmine 
unix> gcc -L. -lmine libtest.o 
libtest.o: In function `main': 
libtest.o(.text+0x4): undefined reference to `libfun'
```
# Загрузка исполняемого объектного файла

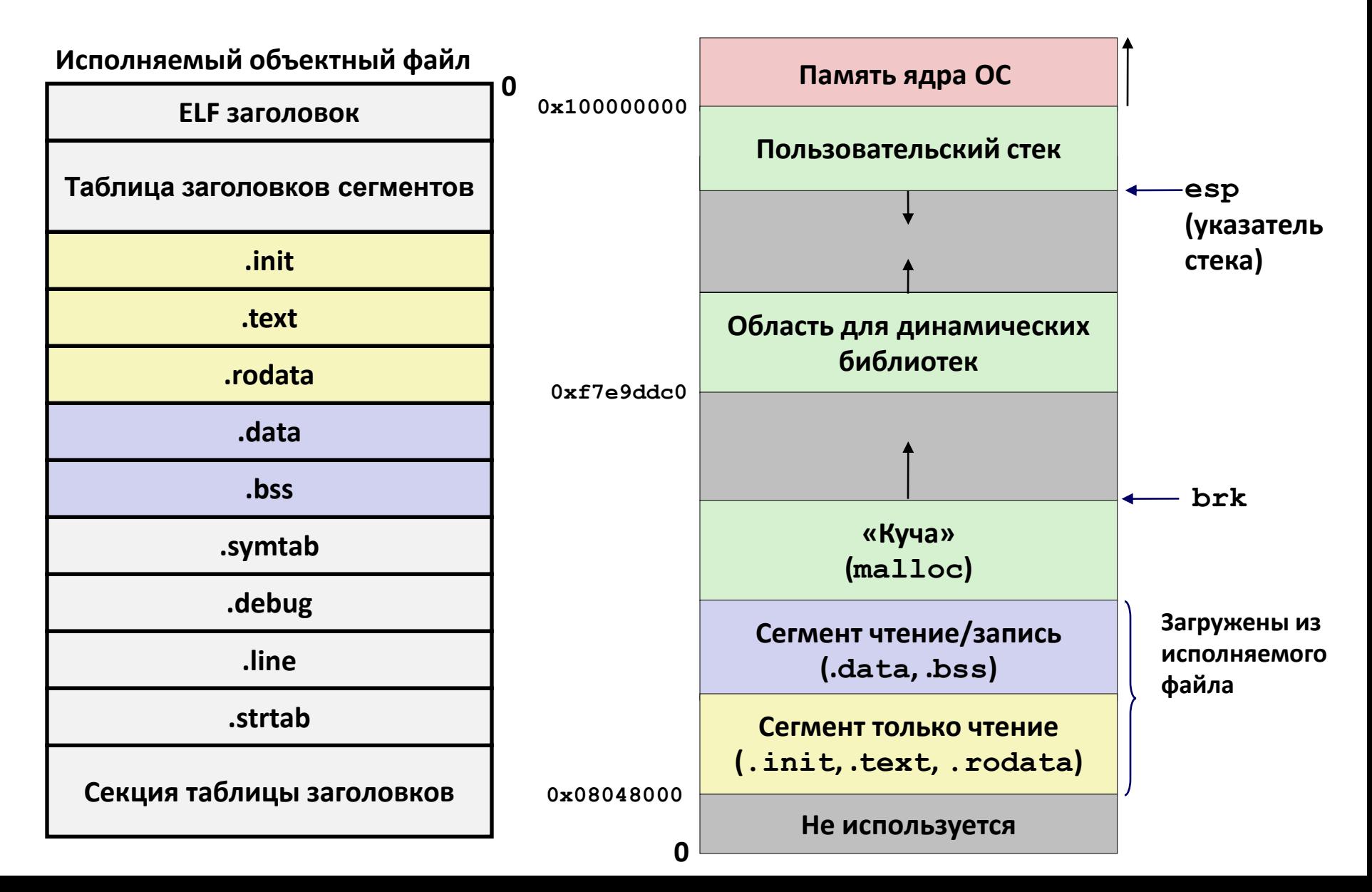